# Package 'topr'

June 19, 2024

Title Create Custom Plots for Viewing Genetic Association Results Version 2.0.2

URL <https://github.com/totajuliusd/topr>

#### BugReports <https://github.com/totajuliusd/topr/issues>

Description A collection of functions for visualizing,exploring and annotating genetic association results.Association results from multiple traits can be viewed simultaneously along with gene annotation, over the entire genome (Manhattan plot) or in the more detailed regional view.

License LGPL  $(>= 3)$ 

Encoding UTF-8

LazyData true

LazyDataCompression xz

RoxygenNote 7.3.1

**Suggests** test that  $(>= 3.0.0)$ , knitr, rmarkdown, markdown

Config/testthat/edition 3

**Imports** ggplot2 ( $>= 3.3.2$ ), dplyr ( $>= 1.0.2$ ), stringr ( $>= 1.4.0$ ), scales (>= 1.1.1), ggrepel, egg, grid, gridExtra, magrittr (>= 1.5), utils, tidyr, enshuman,

**Depends** R  $(>= 3.5.0)$ 

NeedsCompilation no

Author Thorhildur Juliusdottir [cph, aut, cre], Andri Stefansson [aut]

Maintainer Thorhildur Juliusdottir <totajuliusd@gmail.com>

Repository CRAN

Date/Publication 2024-06-19 19:10:02 UTC

# **Contents**

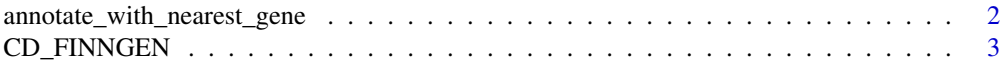

<span id="page-1-0"></span>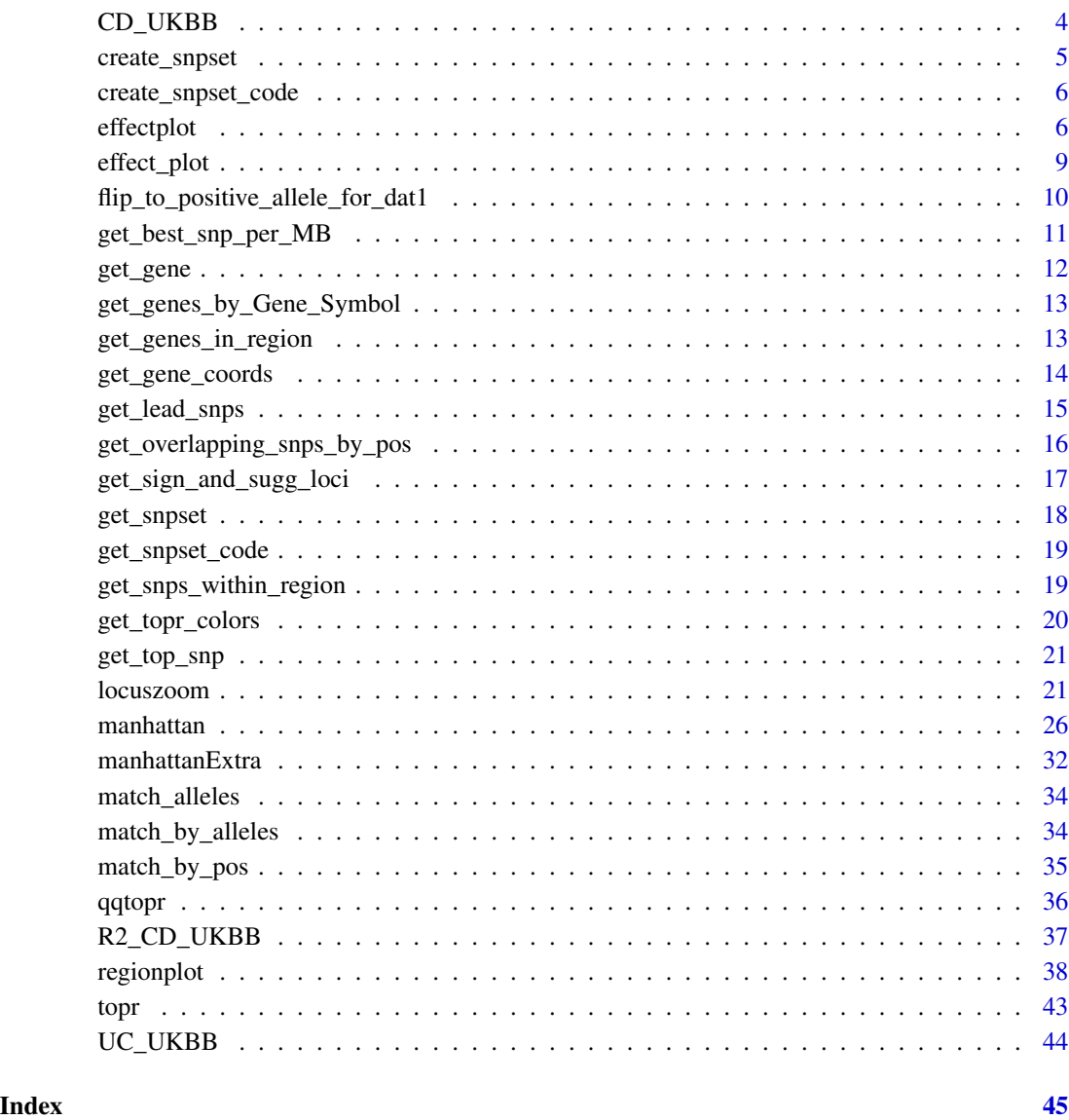

annotate\_with\_nearest\_gene

*Get the nearest gene for one or more snps*

# Description

annotate\_with\_nearest\_gene() Annotate the variant/snp with their nearest gene Required parameters is a dataframe of SNPs (with the columns CHROM and POS)

#### <span id="page-2-0"></span>CD\_FINNGEN 3

#### Usage

```
annotate_with_nearest_gene(
  variants,
  protein_coding_only = FALSE,
 build = 38,
  .chr_map = NULL
)
```
# Arguments

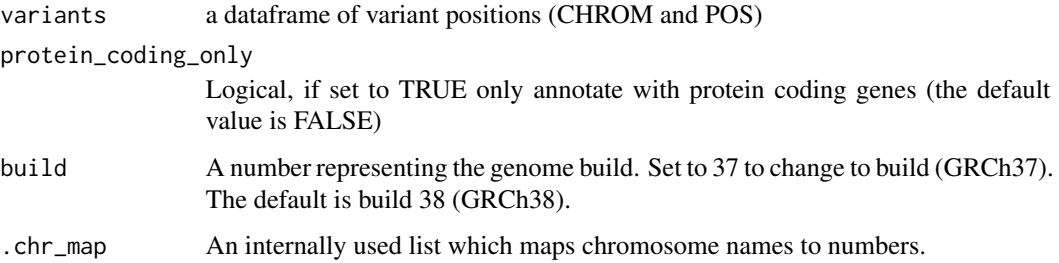

# Value

the input dataframe with Gene\_Symbol as an additional column

#### Examples

```
## Not run:
variants <-get_lead_snps(CD_UKBB)
annotate_with_nearest_gene(variants)
```
## End(Not run)

CD\_FINNGEN *Finngen r7 Crohn's disease (K11\_CROHNS)*

#### Description

Dataset retrieved from the Finngen database (version 7) including 3147 crohn´s cases (K50) and 296,100 controls. The dataset has been filtered on variants with  $P < 1e-03$ . FinnGen data are publicly available and were downloaded from https://finngen.fi.

#### Usage

CD\_FINNGEN

# Format

A data frame with 32,303 rows and 8 variables:

CHROM Chromosome, written as for example chr1 or 1

POS genetic position of the variant

REF the reference allele

ALT the alternative allele

P P-value from Plink run, additive model, regression model GLM\_FIRTH

**BETA** Variant effect

ID Variant identifier, e.g. rsid

AF Allele frequency

#### Source

Crohn's K50 (K11\_CROHNS), only including variants with P<1e-03

CD\_UKBB *UKBB Crohns disease (ICD 10 code K50)*

#### Description

Dataset retrieved from the UK biobank consisting of 2,799 crohn's cases (K50) and 484,515 controls. The dataset has been filtered on variants with P <1e-03.

#### Usage

CD\_UKBB

#### Format

A data frame with 21,717 rows and 8 variables:

CHROM Chromosome, written as for example chr1 or 1

POS genetic position of the variant

REF the reference allele

ALT the alternative allele

ID Variant identifier, e.g. rsid

P P-value from Plink run, additive model, regression model GLM\_FIRTH

OR Odds Ratio

AF Allele frequency

#### Source

Crohn's UKBB ICD10 code K50, only including variants with P<1e-03

<span id="page-3-0"></span>

<span id="page-4-0"></span>

#### Description

```
create_snpset()
```
This method is deprecated and will be removed in future versions. use [get\\_snpset](#page-17-1) instead.

#### Usage

```
create_snpset(
  df1,
  df2,
  thresh = 1e-08,
  protein_coding_only = TRUE,
  region_size = 1e+06,
  verbose = F
\mathcal{L}
```
#### Arguments

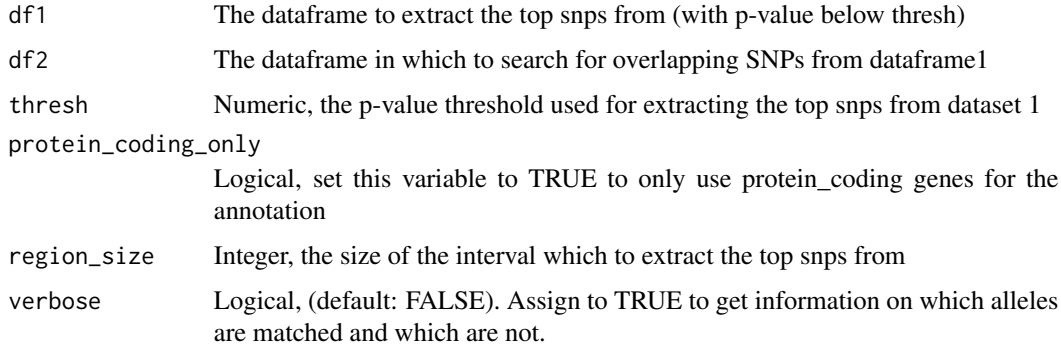

#### Value

Dataframe containing the top hit

# Examples

```
## Not run:
create_snpset(CD_UKBB,CD_FINNGEN, thresh=1e-09)
```
## End(Not run)

<span id="page-5-0"></span>create\_snpset\_code *Show the code/functions used to create a snpset*

#### Description

This method is deprecated and will be removed in future versions. use [get\\_snpset\\_code](#page-18-1) instead. create\_snpset\_code()

#### Usage

```
create_snpset_code()
```
# Value

Dataframe containing the top hit

#### Examples

```
## Not run:
create_snpset_code()
```
## End(Not run)

<span id="page-5-1"></span>

#### Description

```
effectplot()
```
#### Usage

```
effectplot(
  df,
  pheno_x = "x_pheno",pheno_y = "y_pheno",
  annotate_with = "Gene_Symbol",
  thresh = 5e-08,
  ci_{thresh} = 1,
  gene_label_thresh = 5e-08,
  color = get\_topr\_colors()[1],
  scale = 1,
  build = 38,
  label_fontface = "italic",
  label_family = "",
```
#### effectplot  $\overline{7}$

```
nudge_y = 0.001,nudge_x = 0.001,size = 2,
  segment.size = 0.2,
  segment.linetype = "solid",
  segment.color = "transparent",
  angle = 0,
  title = NULL,
  axis_text_size = 10,
  axis_title_size = 12,
  title_text_size = 13,
  subtitle_text_size = 11,
  gene_label_size = 3.2,
  snpset_thresh = 5e-08,
  snpset_region_size = 1e+06,
 max. overlaps = 10,annotate = 0,label_color = NULL
\mathcal{L}
```
# Arguments

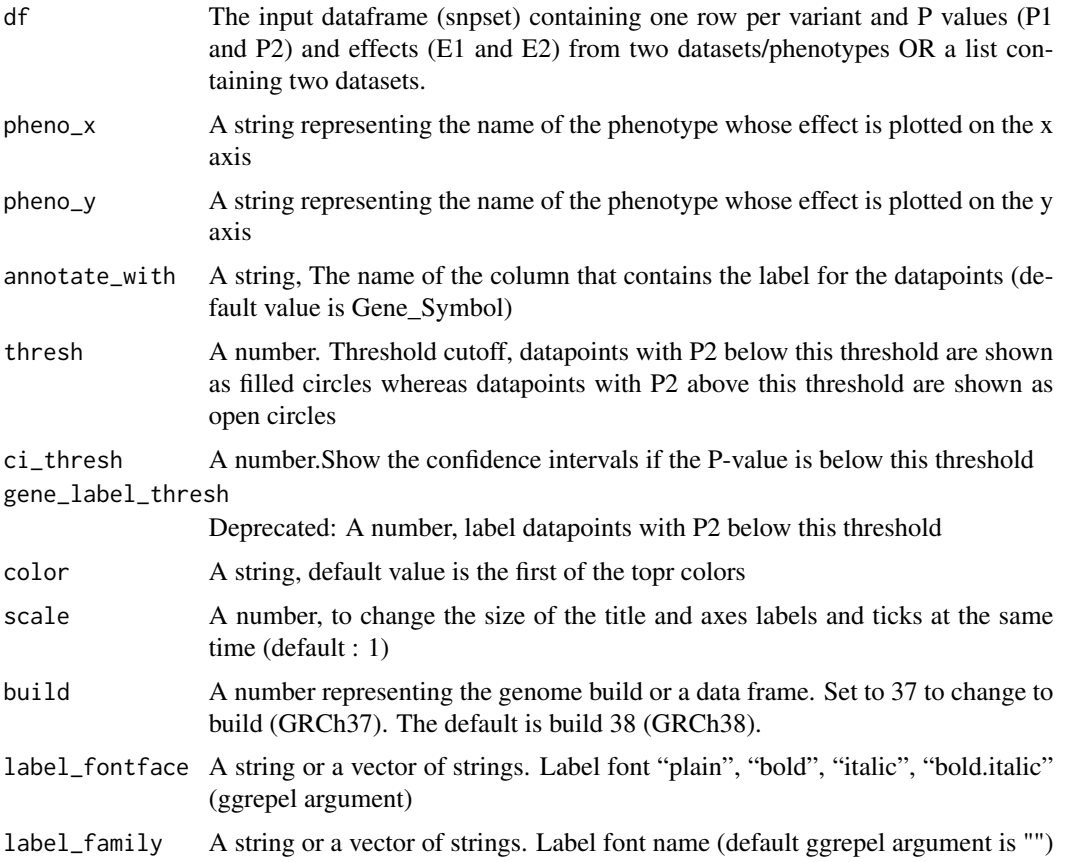

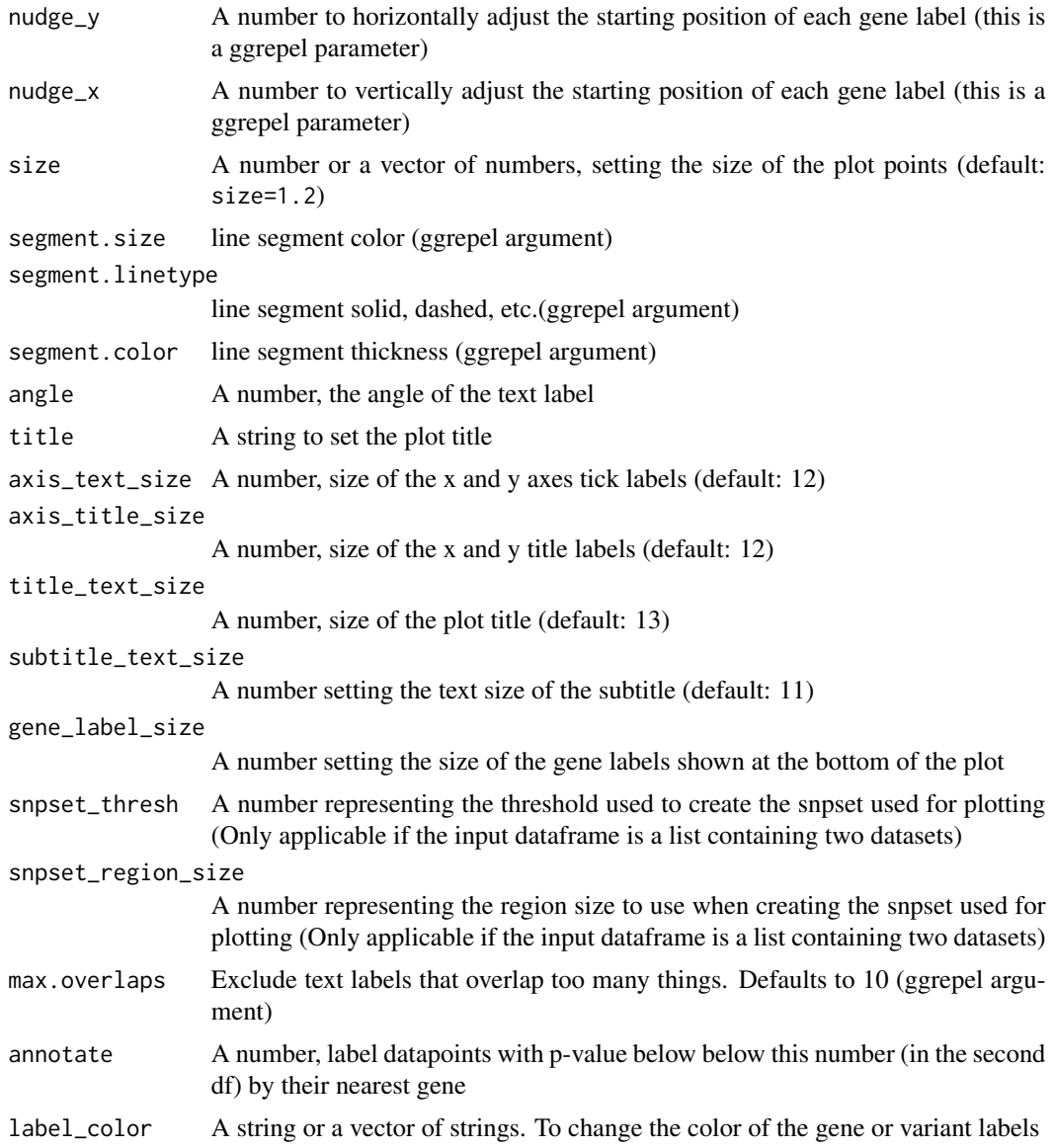

# Value

ggplot object

# Examples

```
## Not run:
effectplot(list(CD_UKBB, CD_FINNGEN))
```
## End(Not run)

<span id="page-8-0"></span>

# Description

```
effect_plot()
```
This method is deprecated and will be removed in future versions. use [effectplot](#page-5-1) instead.

#### Usage

```
effect_plot(
  dat,
  pheno_x = "pheno_x",pheno_y = "pheno'_,
  annotate_with = "Gene_Symbol",
  thresh = 1e-08,
 ci_{thresh} = 1,
  gene_label_thresh = 1e-08,
  color = get_topr_colors()[1],
  scale = 1\mathcal{L}
```
#### Arguments

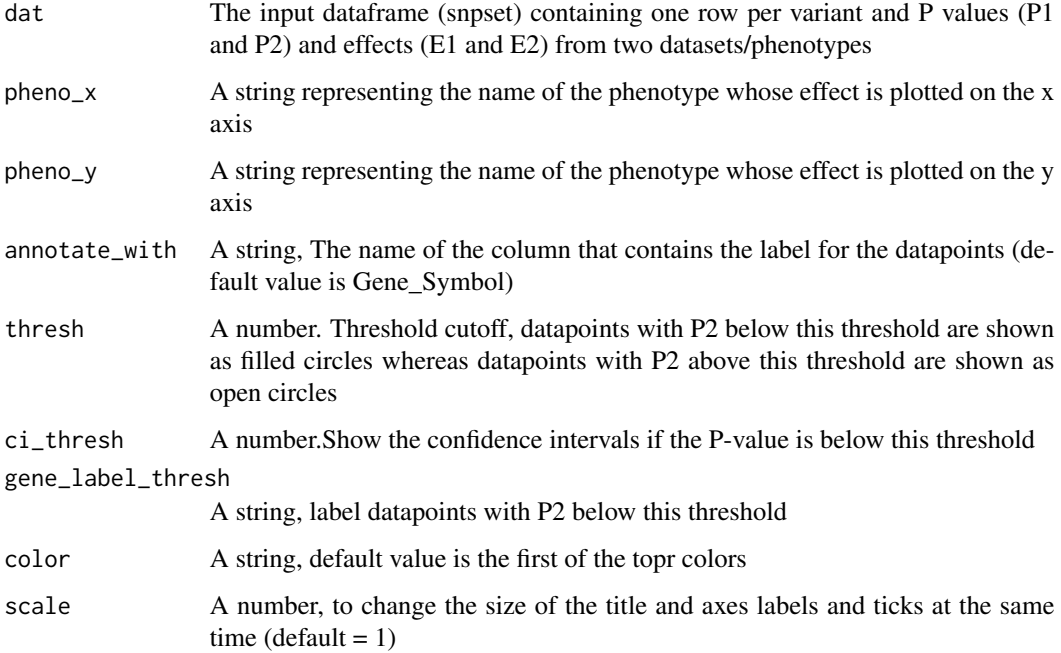

#### Examples

## Not run: effect\_plot(dat)

## End(Not run)

flip\_to\_positive\_allele\_for\_dat1 *Flip to the positive allele for dataset 1*

#### Description

flip\_to\_positive\_allele\_for\_dat1()

#### Usage

flip\_to\_positive\_allele\_for\_dat1(df)

#### Arguments

df A dataframe that is in the snpset format (like returned by the get\_snpset() function)

#### Value

The input dataframe after flipping to the positive effect allele in dataframe 1

#### Examples

```
## Not run:
CD_UKBB_index_snps <- get_lead_snps(CD_UKBB)
snpset <- get_snpset(CD_UKBB_index_snps, CD_FINNGEN)
flip_to_positive_allele_for_dat1(snpset$matched)
```
## End(Not run)

<span id="page-9-0"></span>

#### <span id="page-10-0"></span>Description

get\_best\_snp\_per\_MB() Get the top variants within 1 MB windows of the genome with association p-values below the given threshold

This method is deprecated and will be removed in future versions. use [get\\_lead\\_snps](#page-14-1) instead.

#### Usage

```
get_best_snp_per_MB(
  df,
  thresh = 5e-09,
  region_size = 1e+06,
 protein_coding_only = FALSE,
  chr = NULL,
  .checked = FALSE,
  verbose = FALSE
)
```
#### Arguments

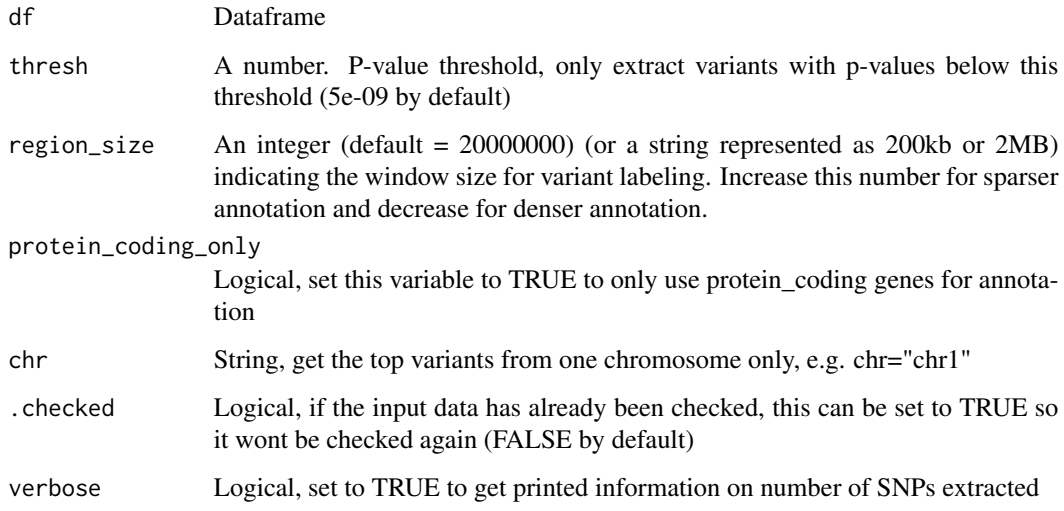

#### Value

Dataframe of lead variants. Returns the best variant per MB (by default, change the region size with the region argument) with p-values below the input threshold (thresh=5e-09 by default)

#### Examples

```
## Not run:
  get_best_snp_per_MB(CD_UKBB)
## End(Not run)
```
get\_gene *Get the genetic position of a gene by gene name*

# Description

get\_gene() Get the gene coordinates for a gene Required parameter is gene name

This method is deprecated and will be removed in future versions. use [get\\_gene\\_coords](#page-13-1) instead.

#### Usage

get\_gene(gene\_name, chr = NULL, build = 38)

#### Arguments

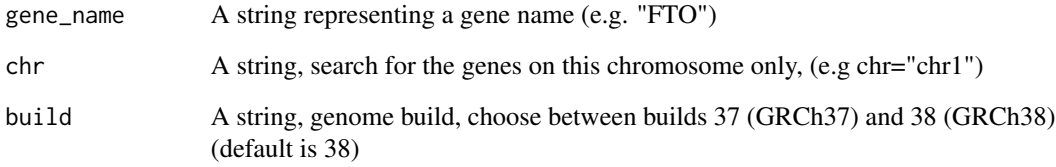

#### Value

Dataframe with the gene name and its genetic coordinates

# Examples

```
## Not run:
get_gene("FTO")
## End(Not run)
```
<span id="page-11-0"></span>

<span id="page-12-0"></span>get\_genes\_by\_Gene\_Symbol

*Get the genetic position of a gene by its gene name*

# Description

get\_genes\_by\_Gene\_Symbol() Get genes by their gene symbol/name Required parameters is on gene name or a vector of gene names

#### Usage

```
get_genes_by_Gene_Symbol(genes, chr = NULL, build = 38)
```
#### Arguments

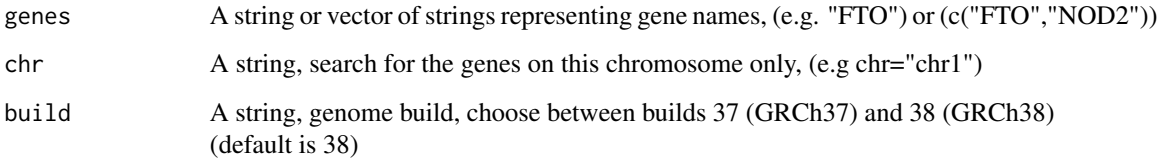

#### Value

Dataframe of genes

# Examples

```
## Not run:
 get_genes_by_Gene_Symbol(c("FTO","THADA"))
```
## End(Not run)

get\_genes\_in\_region *Get SNPs/variants within region*

# Description

get\_genes\_in\_region()

#### Usage

```
get_genes_in_region(
 chr = chr,xmin = xmin,
 xmax = xmax,
 protein_coding_only = F,
  show_exons = F,
  show_genes = T,
 build = 38,
 region = NULL
\mathcal{L}
```
## Arguments

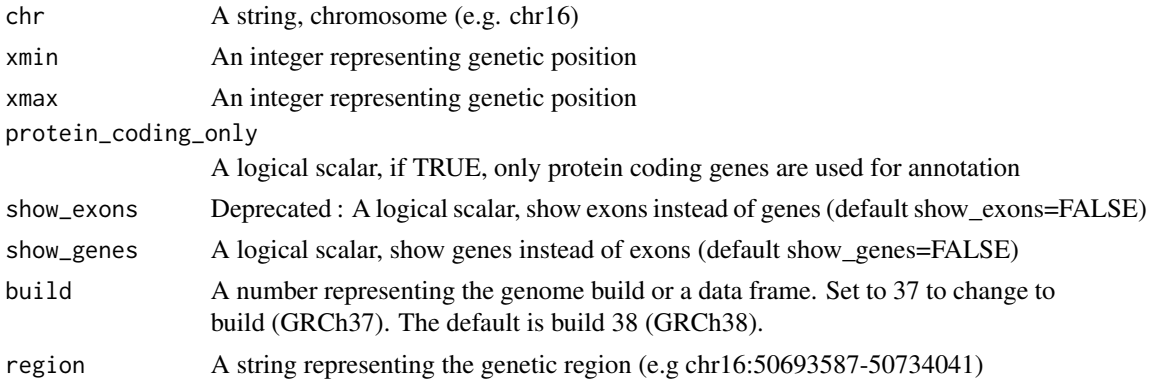

#### Value

the genes the requested region

#### Examples

```
## Not run:
get_genes_in_region(region="chr16:50593587-50834041")
## End(Not run)
```
<span id="page-13-1"></span>get\_gene\_coords *Get the genetic position of a gene by gene name*

# Description

get\_gene\_coords() Get the gene coordinates for a gene Required parameter is gene name

### Usage

```
get_gene_coords(gene_name, chr = NULL, build = 38)
```
<span id="page-13-0"></span>

#### <span id="page-14-0"></span>Arguments

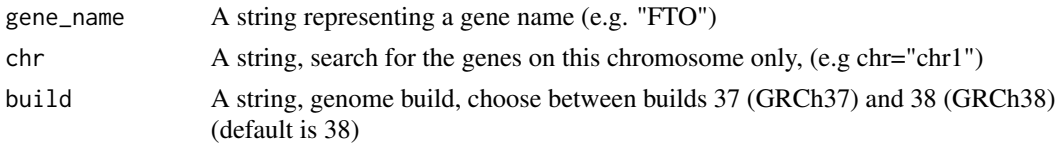

#### Value

Dataframe with the gene name and its genetic coordinates

#### Examples

```
## Not run:
get_gene_coords("FTO")
```
## End(Not run)

<span id="page-14-1"></span>get\_lead\_snps *Get the index/lead variants*

#### Description

get\_lead\_snps() Get the top variants within 1 MB windows of the genome with association pvalues below the given threshold

#### Usage

```
get_lead_snps(
 df,
  thresh = 5e-08,
  region_size = 1e+06,
 protein_coding_only = FALSE,
  chr = NULL,.checked = FALSE,
  verbose = NULL,
 keep_chr = TRUE
)
```
#### Arguments

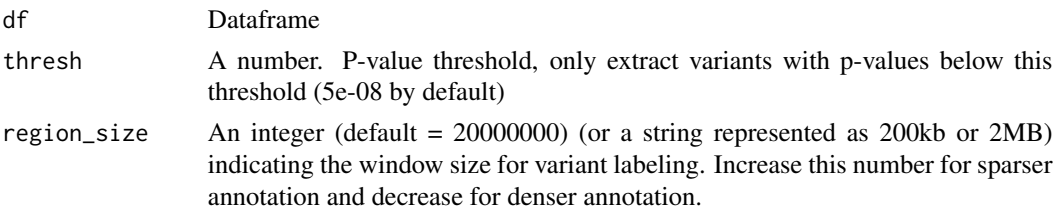

<span id="page-15-0"></span>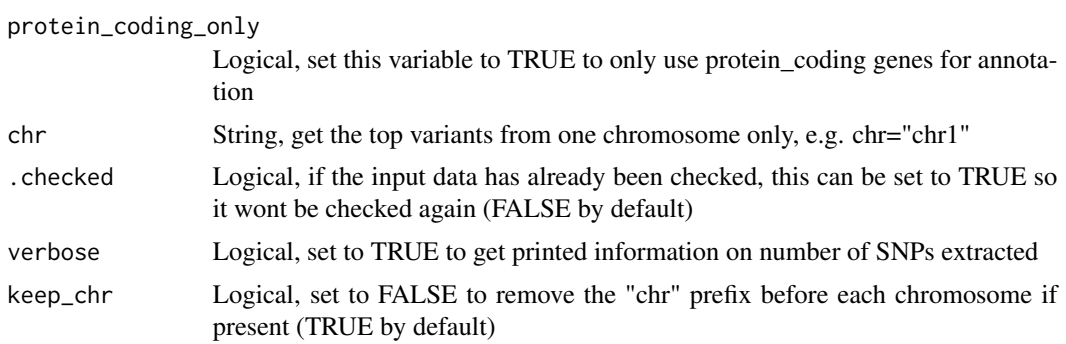

#### Value

Dataframe of lead variants. Returns the best variant per MB (by default, change the region size with the region argument) with p-values below the input threshold (thresh=5e-08 by default)

#### Examples

```
## Not run:
get_lead_snps(CD_UKBB)
```
## End(Not run)

get\_overlapping\_snps\_by\_pos

*Get variants that overlap between two datasets*

# Description

```
get_overlapping_snps_by_pos()
```
This method is deprecated and will be removed in future versions. use [match\\_by\\_pos](#page-34-1) instead.

#### Usage

```
get_overlapping_snps_by_pos(df1, df2, verbose = F)
```
#### Arguments

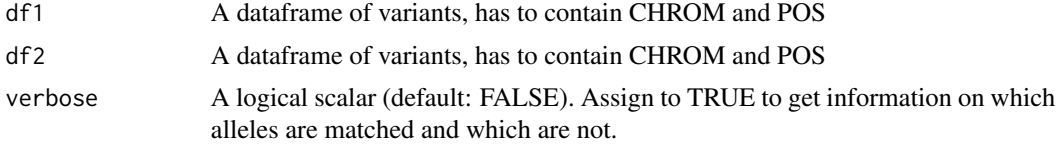

#### Value

The input dataframe containing only those variants with matched alleles in the snpset

#### <span id="page-16-0"></span>Examples

```
## Not run:
get_overlapping_snps_by_pos(dat1, dat2)
## End(Not run)
```
get\_sign\_and\_sugg\_loci

*Get the index/lead variants*

#### Description

get\_lead\_snps() Get the top variants within 1 MB windows of the genome with association pvalues below the given threshold

#### Usage

```
get_sign_and_sugg_loci(
  df,
  genome_wide_thresh = 5e-08,
  suggestive_thresh = 1e-06,
  flank_size = 1e+06,
  region_size = 1e+06
\mathcal{L}
```
#### Arguments

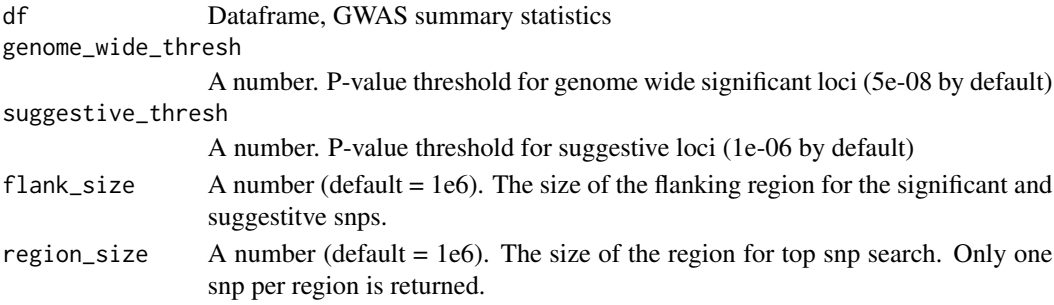

#### Value

List of genome wide and suggestive loci.

#### Examples

## Not run: get\_sign\_and\_sugg\_loci(CD\_UKBB)

## End(Not run)

<span id="page-17-1"></span><span id="page-17-0"></span>

#### Description

get\_snpset()

#### Usage

```
get_snpset(
 df1,
  df2,
  thresh = 5e-08,
 protein_coding_only = TRUE,
  region_size = 1e+06,
 verbose = NULL,
  show_full_output = FALSE,
 build = 38,
  format = "wide"
)
```
#### Arguments

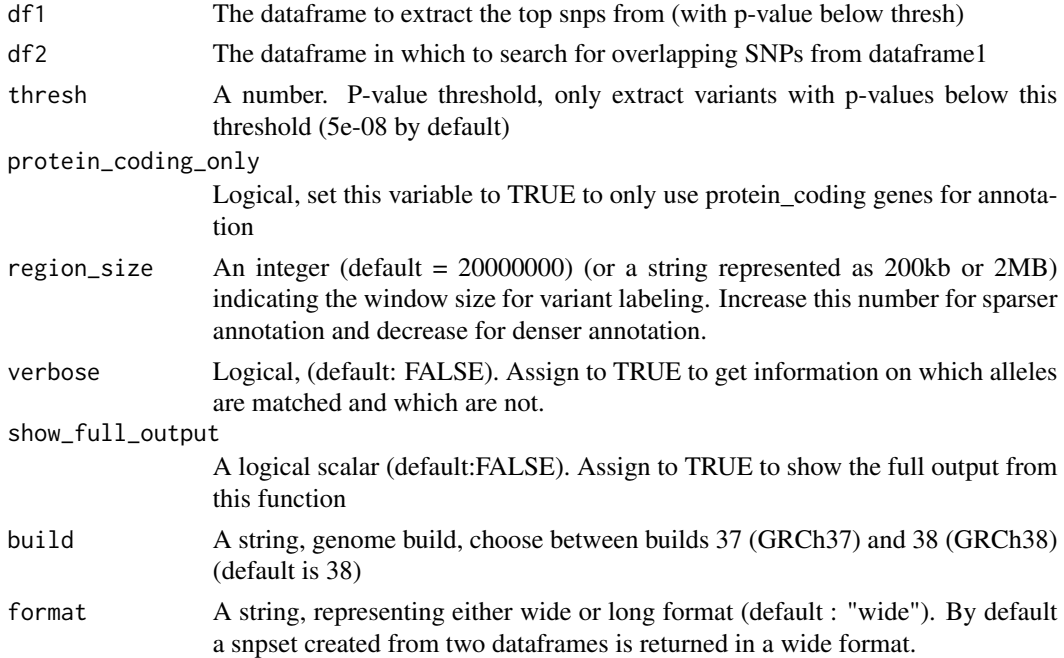

#### Value

Dataframe of overlapping snps (snpset)

#### <span id="page-18-0"></span>get\_snpset\_code 19

#### Examples

```
## Not run:
CD_UKBB_index_snps <-get_lead_snps(CD_UKBB)
get_snpset(CD_UKBB_index_snps, CD_FINNGEN)
```
## End(Not run)

<span id="page-18-1"></span>get\_snpset\_code *Show the code/functions used to get a snpset*

#### Description

get\_snpset\_code()

#### Usage

get\_snpset\_code()

#### Value

Dataframe containing the top hit

#### Examples

## Not run: get\_snpset\_code()

## End(Not run)

get\_snps\_within\_region

*Get SNPs/variants within region*

#### Description

```
get_snps_within_region()
```
#### Usage

```
get_snps_within_region(
  df,
  region,
  chr = NULL,
  xmin = NULL,xmax = NULL,
  keep_chr = NULL
\mathcal{E}
```
#### <span id="page-19-0"></span>Arguments

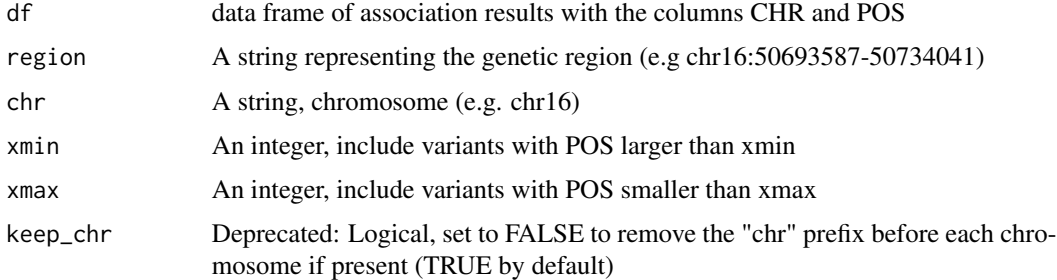

# Value

the variants within the requested region

#### Examples

```
## Not run:
get_snps_within_region(CD_UKBB, "chr16:50593587-50834041")
## End(Not run)
```
get\_topr\_colors *Get the top hit from the dataframe*

# Description

get\_topr\_colors() Get the top hit from the dataframe All other input parameters are optional

#### Usage

get\_topr\_colors()

#### Value

Vector of colors used for plotting

#### Examples

```
## Not run:
get_topr_colors()
```
## End(Not run)

<span id="page-20-0"></span>

#### Description

get\_top\_snp() Get the top hit from the dataframe All other input parameters are optional

#### Usage

get\_top\_snp(df, chr = NULL)

#### Arguments

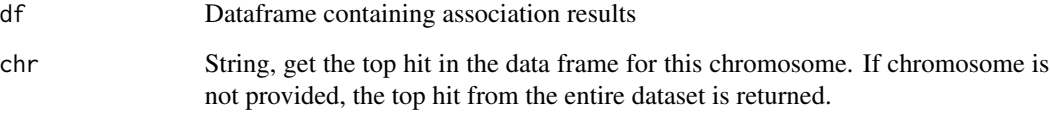

# Value

Dataframe containing the top hit

#### Examples

```
## Not run:
get_top_snp(CD_UKBB, chr="chr1")
```
## End(Not run)

locuszoom *Create a locuszoom-like plot*

#### Description

locuszoom() displays the association results for a smaller region within one chromosome. Required parameter is at least one dataset (dataframe) containing the association data (with columns CHROM,POS,P in upper or lowercase)

22 locuszoom and the set of the set of the set of the set of the set of the set of the set of the set of the set of the set of the set of the set of the set of the set of the set of the set of the set of the set of the set

#### Usage

```
locuszoom(
  df,
  annotate = NULL,
  ntop = 3,
  xmin = 0,
  size = 2,
  shape = 19,
  alpha = 1,
  label\_size = 4,
  annotate_with = "ID",
  color = NULL,
  axis_text_size = 11,
  axis_title_size = 12,
  title_text_size = 13,
  show_genes = NULL,
  show_overview = FALSE,
  show_exons = FALSE,
  max\_genes = 200,sign_{\text{thresh}} = 5e-08,
  sign_thresh_color = "red",
  sign_thresh_label_size = 3.5,
  xmax = NULL,ymin = NULL,
  ymax = NULL,
  protein_coding_only = FALSE,
  region_size = 1e+06,
  gene_padding = 1e+05,
  angle = 0,
  legend_title_size = 12,
  legend_text_size = 12,
  nudge_x = 0.01,
  nudge_y = 0.01,
  rsids = NULL,
  variant = NULL,
  rsids_color = "gray40",
  legend_name = "Data:",
  legend_position = "right",
  chr = NULL,vline = NULL,
  show_gene_names = NULL,
  legend_labels = NULL,
  gene = NULL,
  title = NULL,
  label_color = "gray40",
  region = NULL,
  scale = 1,
  rsids_with_vline = NULL,
```
#### locuszoom 23

```
annotate_with_vline = NULL,
sign_thresh_size = 0.5,
unit_main = 7,
unit\_gene = 2,
gene_color = NULL,
segment.size = 0.2,
segment.color = "black",
segment.linetype = "solid",
show_gene_legend = TRUE,
max.overlaps = 10,
extract_plots = FALSE,
label_fontface = "plain",
label_family = "",gene_label_fontface = "plain",
gene_label_family = "",
build = 38,
verbose = NULL,
show_legend = TRUE,
label_1alpha = 1,
gene_label_size = NULL,
vline_color = "grey",
vline_linetype = "dashed",
vline_alpha = 1,
vline_size = 0.5,
log_trans_p = TRUE
```
#### Arguments

 $\mathcal{L}$ 

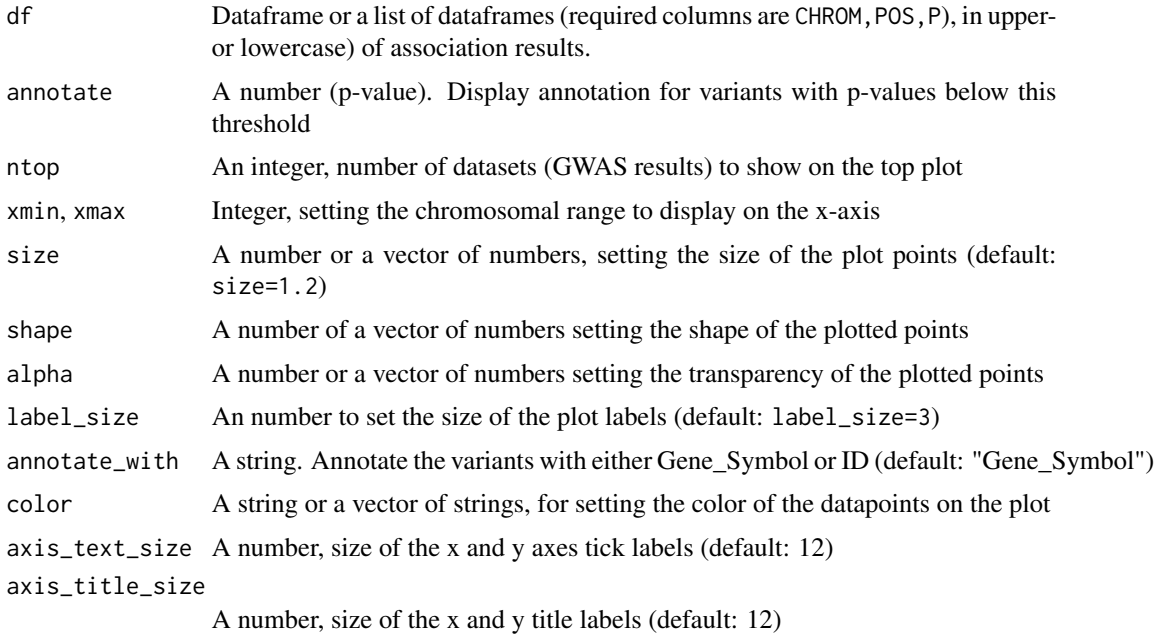

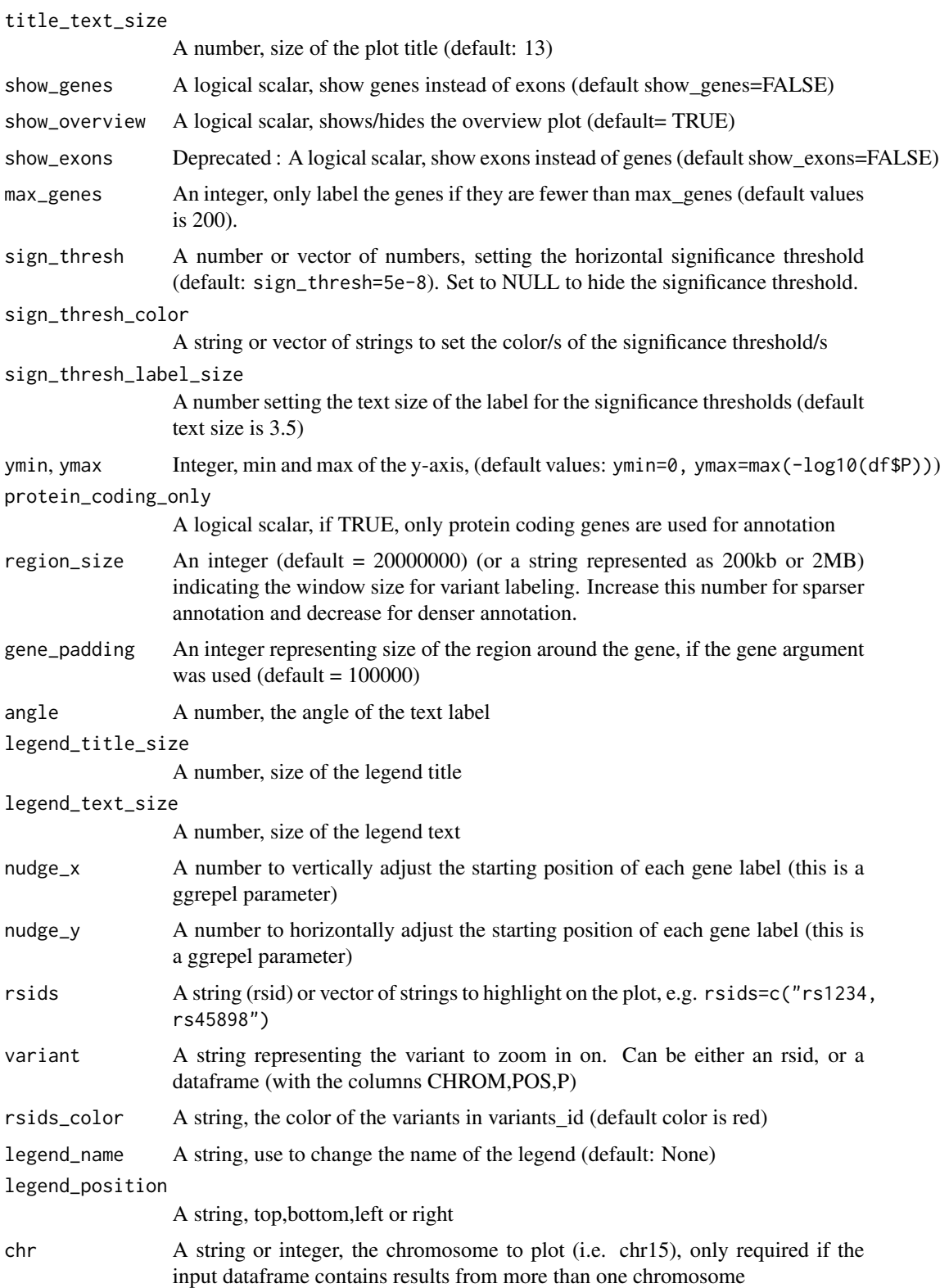

# locuszoom 25

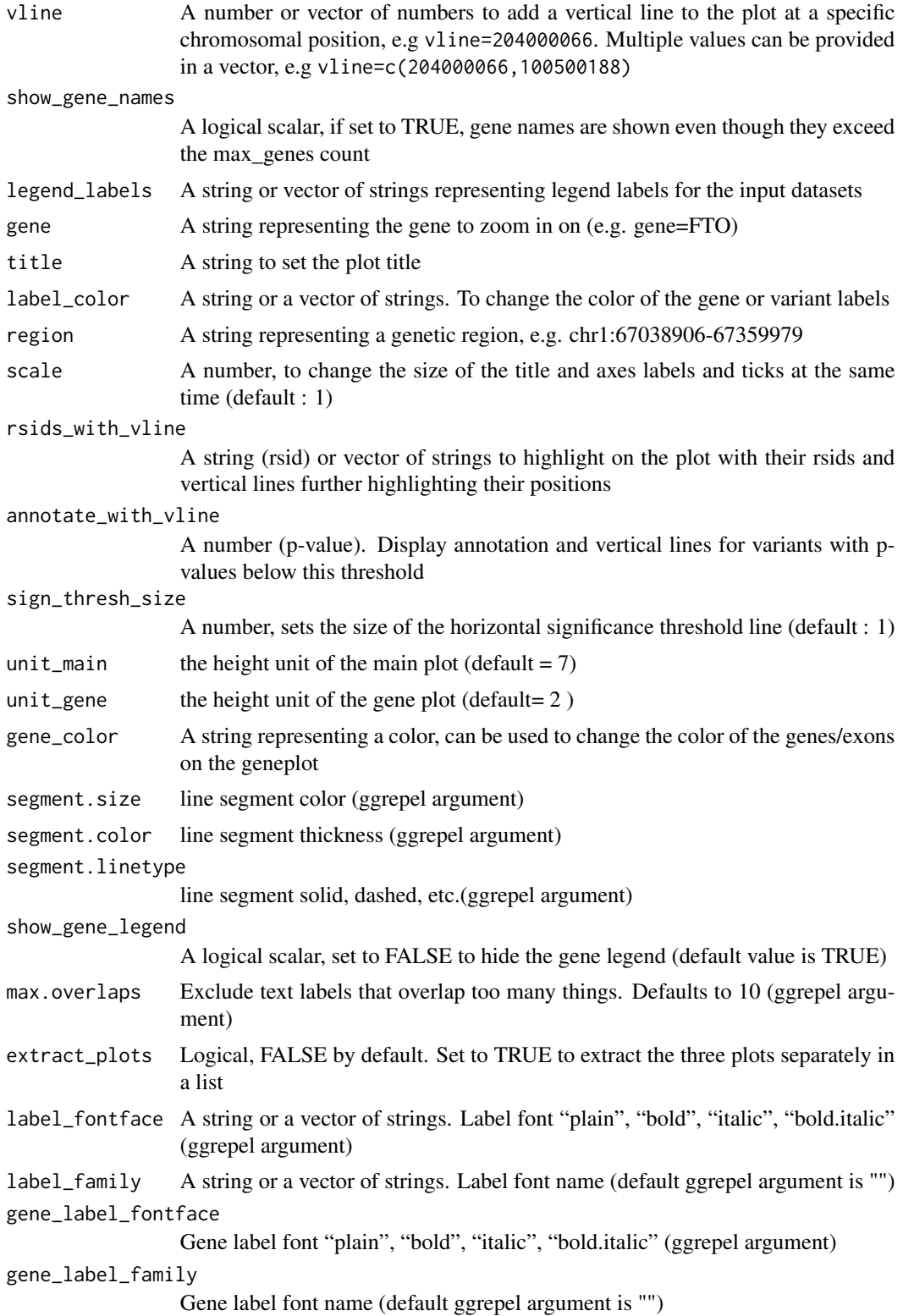

<span id="page-25-0"></span>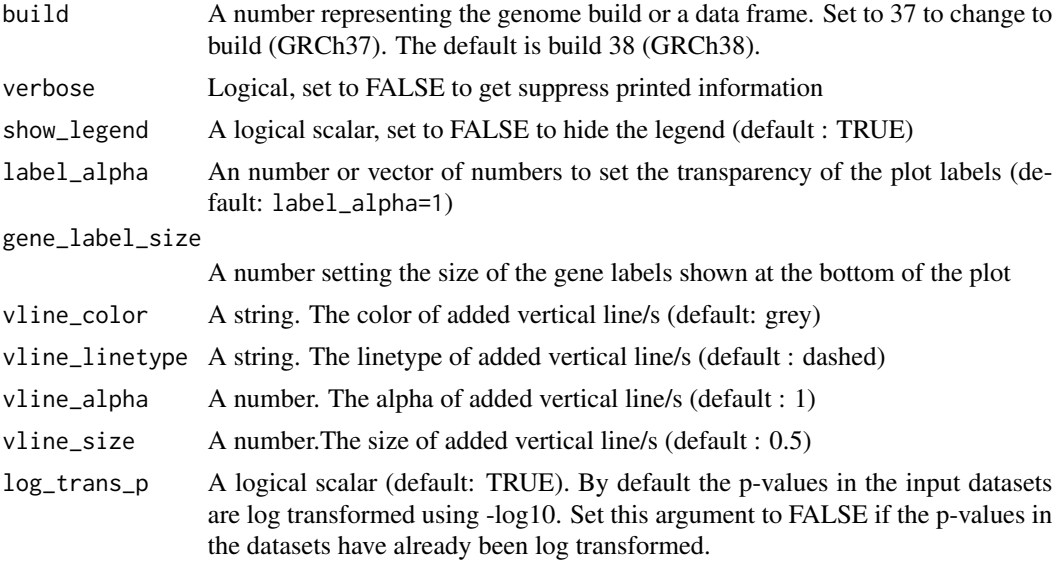

### Value

plots using egg (https://cran.r-project.org/web/packages/egg/vignettes/Ecosystem.html)

#### Examples

## Not run: locuszoom(R2\_CD\_UKBB)

## End(Not run)

<span id="page-25-1"></span>manhattan *Create a Manhattan plot*

#### Description

manhattan() displays association results for the entire genome on a Manhattan plot. Required parameter is at least one dataset (dataframe) containing the association data (with columns CHROM,POS,P in upper or lowercase)

All other input parameters are optional

#### Usage

```
manhattan(
  df,
  ntop = 4,
  title = ",
  annotate = NULL,
  color = NULL,
```
#### manhattan 27

```
sign_{th}resh = 5e-08,
sign_thresh_color = "red",
sign_thresh_label_size = 3.5,
label\_size = 3.5,size = 0.8,
shape = 19,
alpha = 1,
highlight_genes_color = "darkred",
highlight_genes_ypos = 1.5,
axis_text_size = 12,
axis_title_size = 14,
title_text_size = 15,
legend_title_size = 13,
legend_text_size = 12,
protein_coding_only = TRUE,
angle = 0,
legend_labels = NULL,
chr = NULL,annotate_with = "Gene_Symbol",
region\_size = 2e+07,
legend_name = NULL,
legend_position = "bottom",
nudge_x = 0.1,
nudge_y = 0.7,
xmin = NULL,xmax = NULL,
ymin = NULL,
ymax = NULL,
highlight_genes = NULL,
label_color = NULL,
legend_nrow = NULL,
gene_label_size = NULL,
gene\_label\_angle = 0,scale = 1,
show_legend = TRUE,
sign_thresh_linetype = "dashed",
sign_{\text{thresh\_size}} = 0.5,
rsids = NULL,
rsids_color = NULL,
rsids_with_vline = NULL,
annotate_with_vline = NULL,
shades_color = NULL,
shades_alpha = 0.5,
segment.size = 0.2,
segment.color = "black",
segment.linetype = "dashed",
max.overlaps = 10,
label_fontface = "plain",
```

```
label_family = "",gene_label_fontface = "plain",
 gene_label_family = "",
 build = 38,
  verbose = NULL,
  label_alpha = 1,
  shades_line_alpha = 1,
  vline = NULL,
 vline_color = "grey",
 vline_linetype = "dashed",
  vline_alpha = 1,
  vline_size = 0.5,
  region = NULL,
  theme_grey = FALSE,
  xaxis_label = "Chromosome",
  use_shades = FALSE,
 even_no_chr_lightness = 0.8,
  get_chr_lengths_from_data = TRUE,
 log_{1}trans_{p} = TRUE,
  chr_ticknames = NULL,
  show_all_chrticks = FALSE,
 hide_chrticks_from_pos = 17,
 hide_chrticks_to_pos = NULL,
 hide_every_nth_chrtick = 2,
 downsample_cutoff = 0.05,
  downsample_prop = 0.1
\mathcal{L}
```
#### Arguments

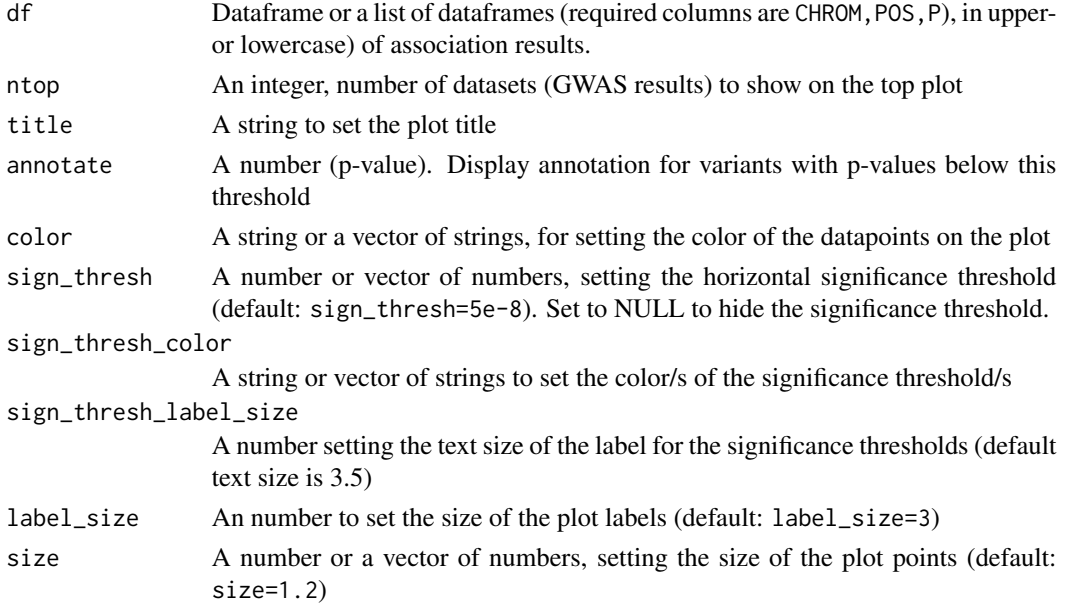

#### manhattan 29

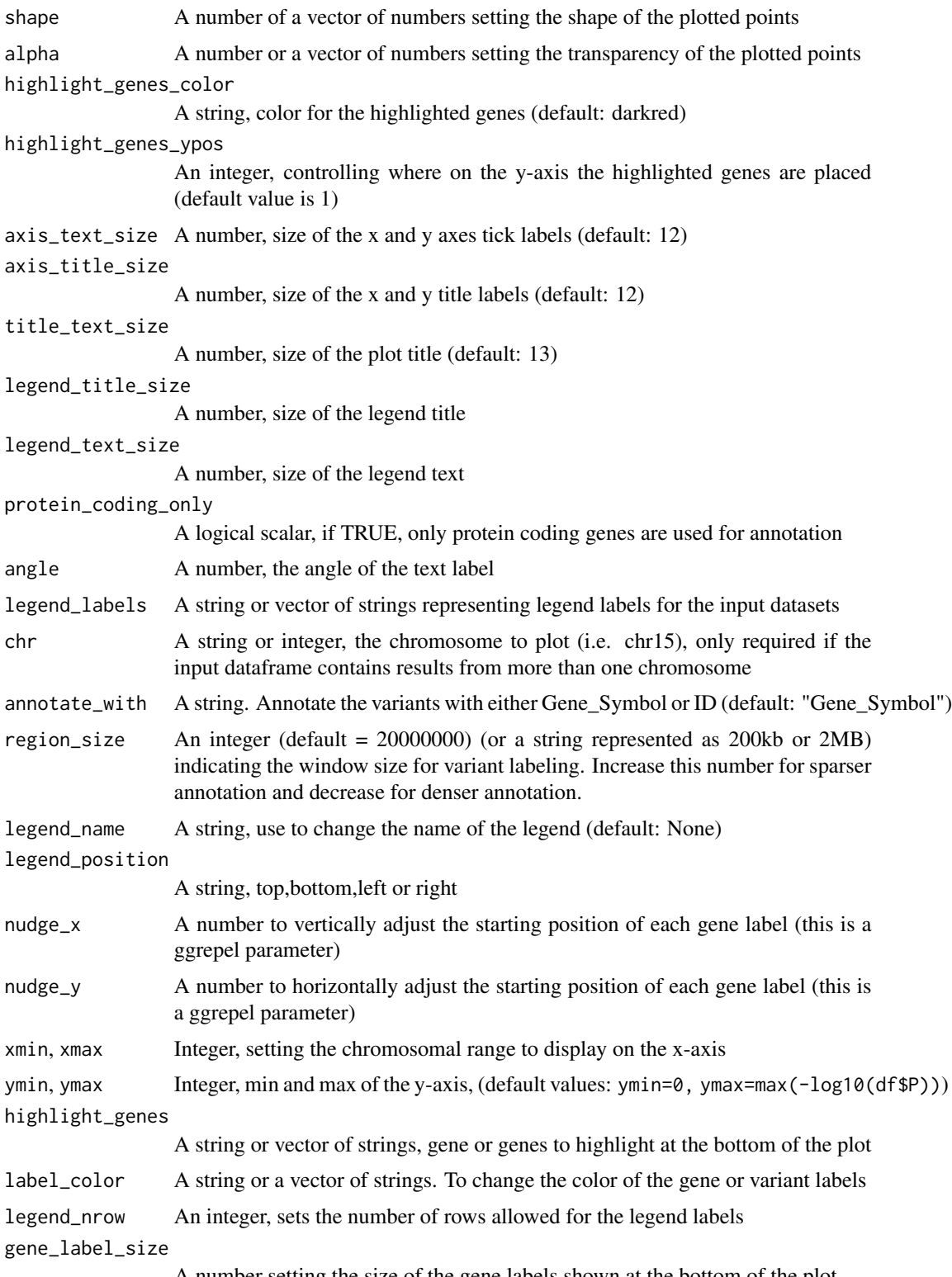

A number setting the size of the gene labels shown at the bottom of the plot

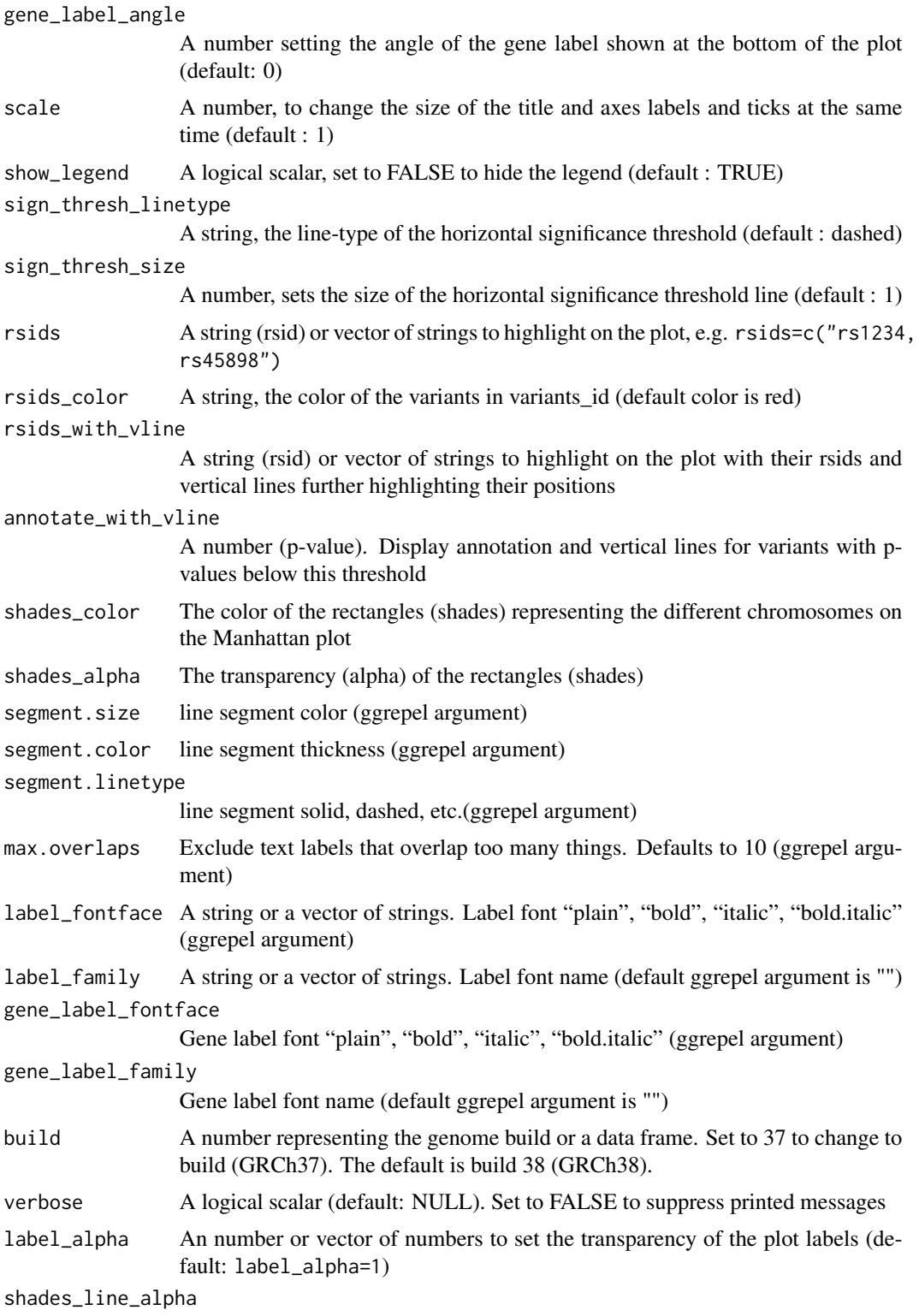

The transparency (alpha) of the lines around the rectangles (shades)

# manhattan 31

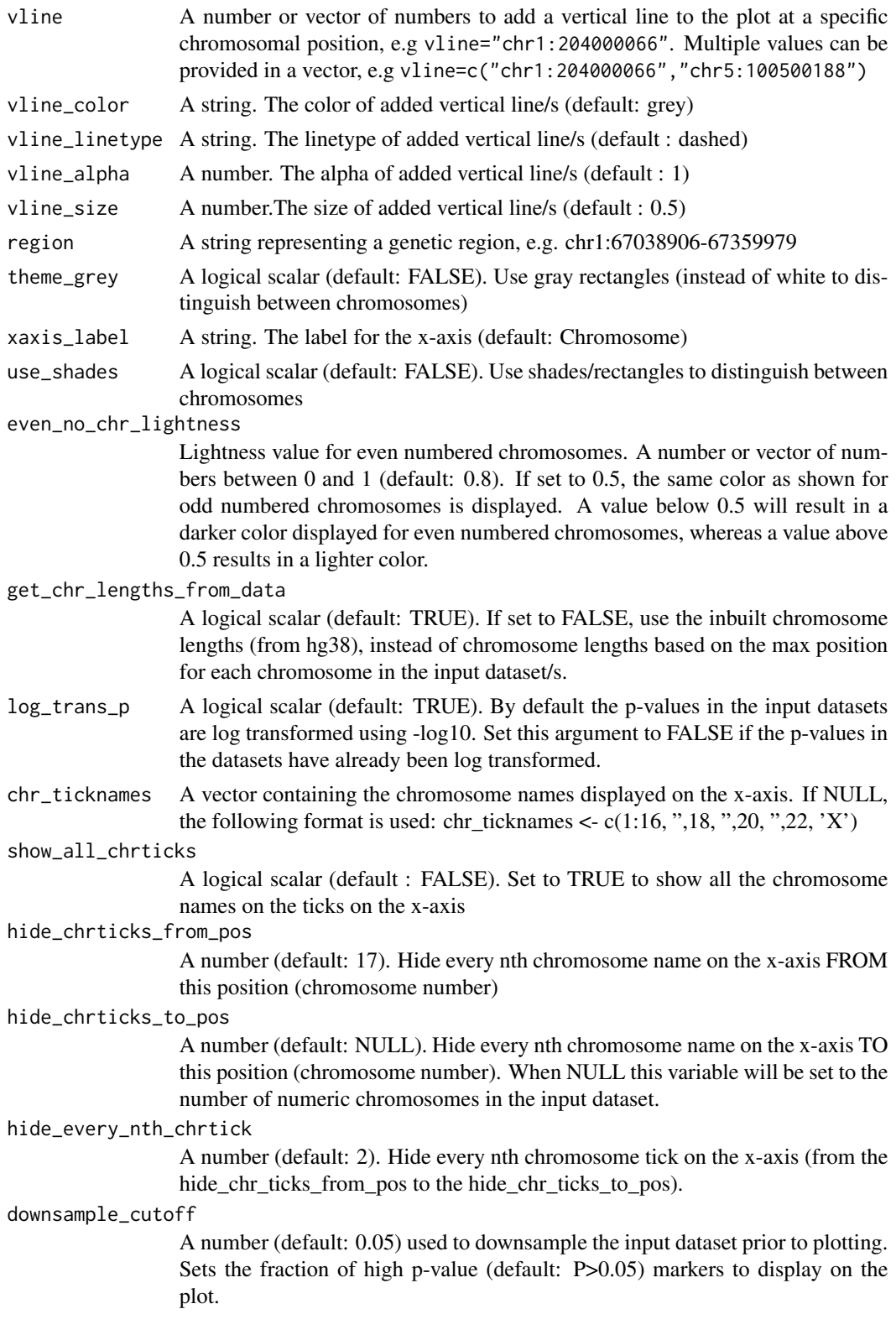

<span id="page-31-0"></span>downsample\_prop

A number (default: 0.1) used to downsample the input dataset prior to plotting. Only a proportion of the variants (10% by default) with P-values higher than the downsample\_cutoff will be displayed on the plot.

## Value

ggplot object

#### Examples

## Not run: manhattan(CD\_UKBB)

## End(Not run)

manhattanExtra *Create a Manhattan plot highlighting genome-wide significant and suggestive loci*

#### Description

manhattanExtra() displays association results for the entire genome on a Manhattan plot, highlighting genome-wide significant and suggestive loci. Required parameter is at least one dataset (dataframe) containing the association data (with columns CHROM,POS,P in upper or lowercase)

All other input parameters are optional

#### Usage

```
manhattanExtra(
  df,
  genome_wide_thresh = 5e-08,
  suggestive_thresh = 1e-06,
  flank_size = 1e+06,
  region_size = 1e+06,
  sign_thresh_color = NULL,
  sign_thresh_label_size = NULL,
  show_legend = TRUE,
  label_fontface = NULL,
  nudge_y = NULL,ymax = NULL,sign_thresh = NULL,
  label_color = NULL,
  color = NULL,
  legend_labels = NULL,
  annotate = NULL,
  ...
)
```
# manhattanExtra 33

#### Arguments

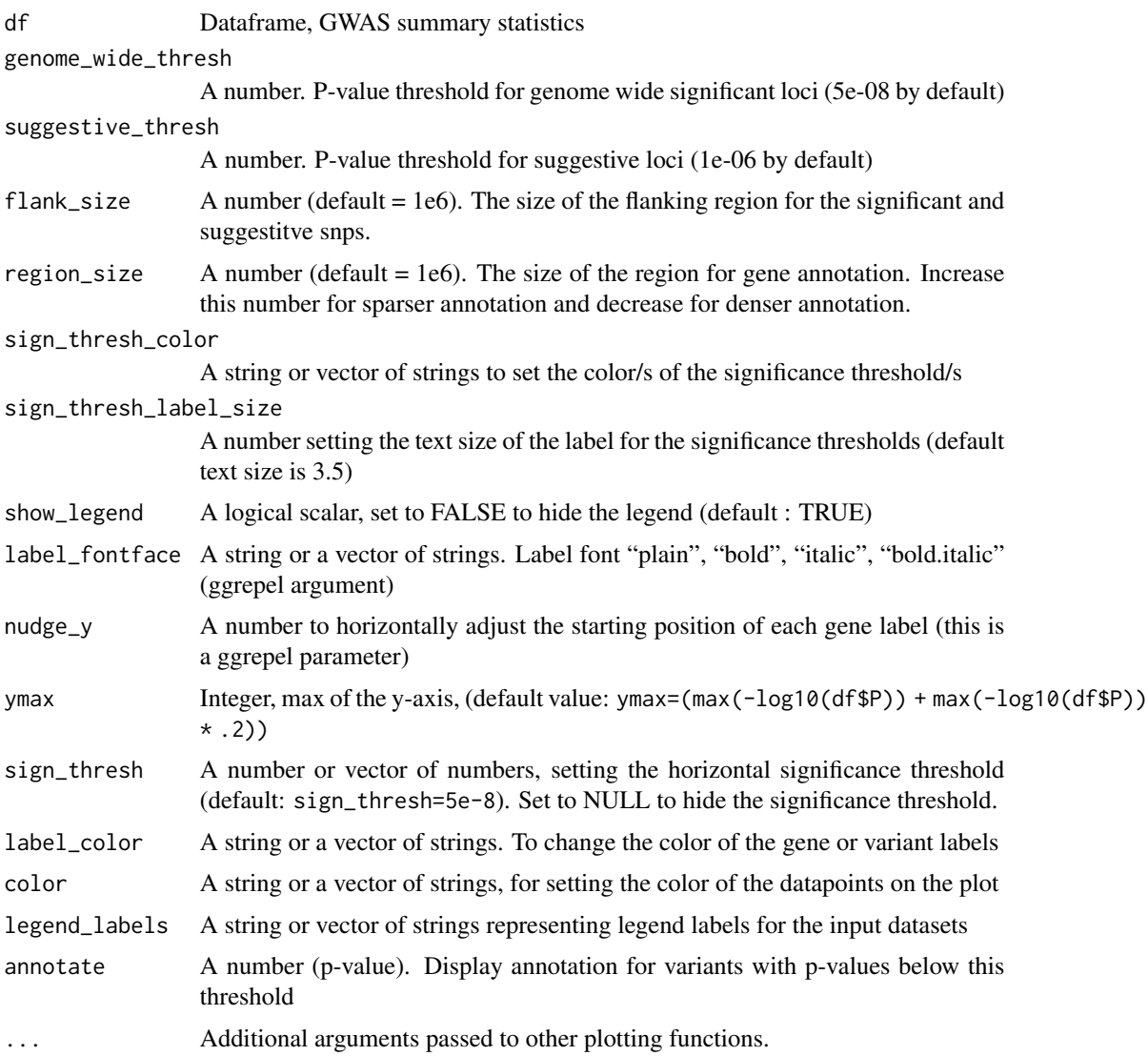

# Value

ggplot object

# Examples

## Not run: manhattanExtra(df)

## End(Not run)

<span id="page-33-0"></span>

#### Description

match\_alleles()

This method is deprecated and will be removed in future versions. use [match\\_by\\_alleles](#page-33-1) instead.

#### Usage

match\_alleles(df, verbose = F)

#### Arguments

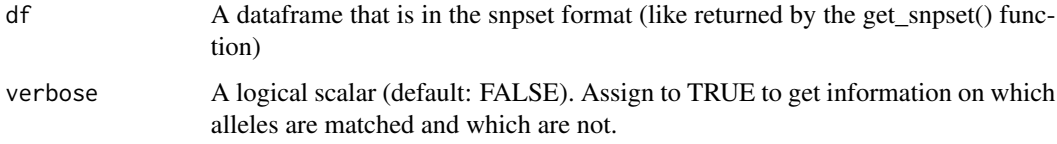

#### Value

The input dataframe containing only those variants whith matched alleles in the snpset

#### Examples

```
## Not run:
match_alleles(df)
```
## End(Not run)

<span id="page-33-1"></span>match\_by\_alleles *Match the variants in the snpset by their alleles*

#### Description

```
match_by_alleles()
```
#### Usage

```
match_by_alleles(df, verbose = NULL, show_full_output = FALSE)
```
#### <span id="page-34-0"></span>Arguments

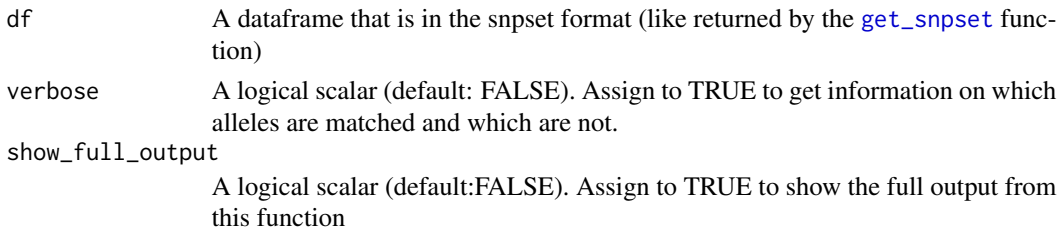

#### Value

The input dataframe containing only those variants with matched alleles in the snpset

#### Examples

```
## Not run:
CD_UKBB_lead_snps <- get_lead_snps(CD_UKBB)
snpset <- get_snpset(CD_UKBB_lead_snps, CD_FINNGEN)
match_by_alleles(snpset$found)
```
## End(Not run)

<span id="page-34-1"></span>match\_by\_pos *Get variants that overlap between two datasets*

#### Description

match\_by\_pos()

# Usage

```
match_by_pos(df1, df2, verbose = NULL, show_full_output = FALSE)
```
#### Arguments

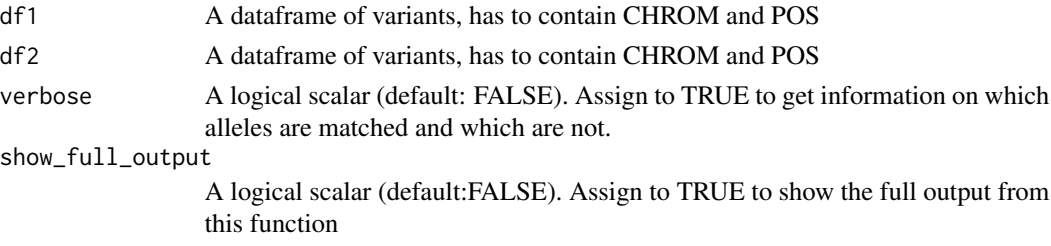

#### Value

A list containing two dataframes, one of overlapping snps and the other snps not found in the second input dataset

36 qqtopr

#### Examples

```
## Not run:
CD_UKBB_index_snps <- get_lead_snps(CD_UKBB)
match_by_pos(CD_UKBB_index_snps, CD_FINNGEN)
```
## End(Not run)

qqtopr *Create a quantile quantile (QQ) plot*

# Description

qqtopr() displays QQ plots for association data. Required parameter is at least one dataset (dataframe) containing the association data (with columns CHROM, POS, P

#### Usage

```
qqtopr(
  dat,
  scale = 1,
  n_{\text{varients}} = 0,
 breaks = 15,
  title = NULL,
  color = get_topr_colors(),
  size = 1,
  legend_name = "",legend_position = "right",
  legend_labels = NULL,
  axis_text_size = 11,
  axis_title_size = 12,
  title_text_size = 13,
  legend_title_size = 12,
  legend_text_size = 12,
  verbose = NULL,
  diagonal_line_color = "#808080"
)
```
#### Arguments

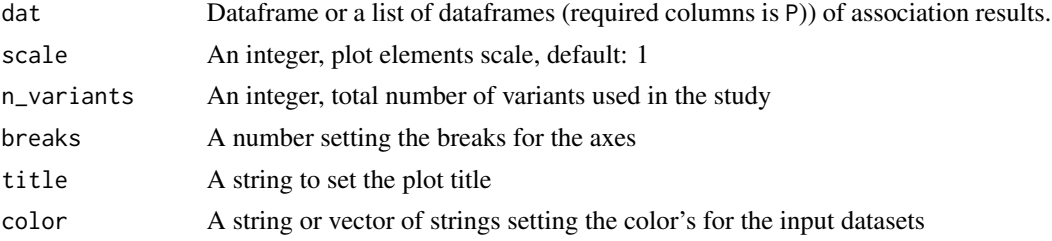

<span id="page-35-0"></span>

<span id="page-36-0"></span>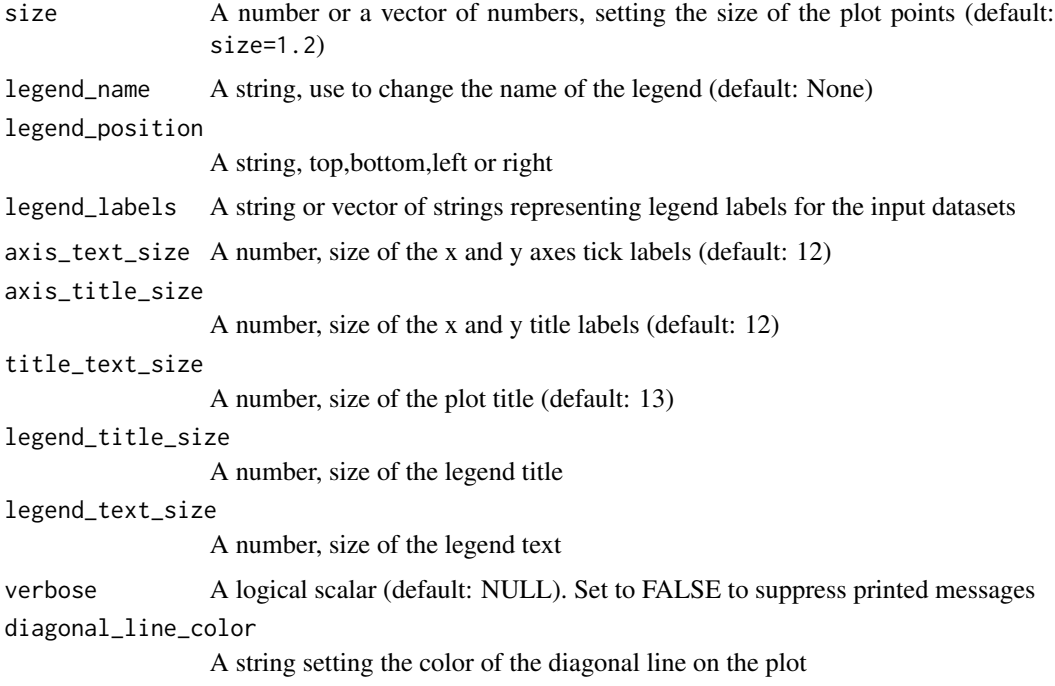

# Value

ggplot

# Examples

## Not run: qqtopr(CD\_UKBB)

## End(Not run)

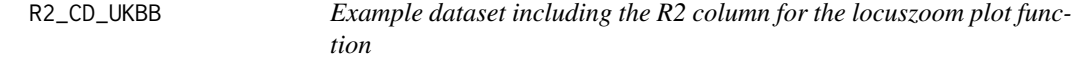

# Description

The dataset is a subset of CD\_UKBB and only includes variants above and near the IL23R gene on chromosome 1

# Usage

R2\_CD\_UKBB

#### Format

A data frame with 329 rows and 5 variables:

CHROM Chromosome, written as for example chr1 or 1

POS genetic position of the variant

ID Variant identifier, e.g. rsid

P P-value from Plink run, additive model, regression model GLM\_FIRTH

**R2** variant correlation  $(r^2)$ 

#### Source

A subset of the CD\_UKBB dataset

<span id="page-37-1"></span>regionplot *Create a regionplot*

#### Description

regionplot() displays the association results for a smaller genetic regions within one chromosome. Required parameter is at least one dataset (dataframe) containing the association data (with columns CHROM,POS,P in upper or lowercase) and either a variant ID, gene name or the genetic region represented as a chromosome together with start and stop positions (either as a single string or as three separate arguments).

All other input parameters are optional

#### Usage

```
regionplot(
  df,
  ntop = 10,
  annotate = NULL,
  xmin = 0,
  size = 2,
  shape = 19,
  alpha = 1,
  label\_size = 4,
  annotate_with = "ID",
  color = get_topr_colors(),
  axis_text_size = 11,
  axis_title_size = 12,
  title_text_size = 13,
  show_genes = NULL,
  show_overview = TRUE,
  show_exons = NULL,
  max\_genes = 200,
```
<span id="page-37-0"></span>

```
sign_{\text{thresh}} = 5e-08,
sign_thresh_color = "red",
sign_thresh_label_size = 3.5,
xmax = NULL,
ymin = NULL,
ymax = NULL,protein_coding_only = FALSE,
region_size = 1e+06,
gene\_padding = 1e+05,
angle = 0,
legend_title_size = 12,
legend_text_size = 11,
nudge_x = 0.01,
nudge_y = 0.01,
rsids = NULL,
variant = NULL,rsids_color = NULL,
legend_name = "",legend_position = "right",
chr = NULL,vline = NULL,
show_gene_names = NULL,
legend_labels = NULL,
gene = NULL,
title = NULL,
label_color = NULL,
locuszoomplot = FALSE,
region = NULL,
legend_nrow = NULL,
gene_label_size = NULL,
scale = 1,
show_legend = TRUE,
sign_thresh_linetype = "dashed",
sign_thresh_size = 0.5,
rsids_with_vline = NULL,
annotate_with_vline = NULL,
show_gene_legend = TRUE,
unit_main = 7,
unit\_gene = 2,
unit_overview = 1.25,
verbose = NULL,
gene_color = NULL,
segment.size = 0.2,
segment.color = "black",
segment.linetype = "solid",
max.overlaps = 10,
unit_ratios = NULL,
extract_plots = FALSE,
```

```
label_fontface = "plain",
  label_family = "",
 gene_label_fontface = "plain",
 gene_label_family = ",
 build = 38,
 label_alpha = 1,
 vline_color = "grey",
 vline_linetype = "dashed",
 vline_alpha = 1,
 vline_size = 0.5,
 log_trans_p = TRUE
\mathcal{L}
```
# Arguments

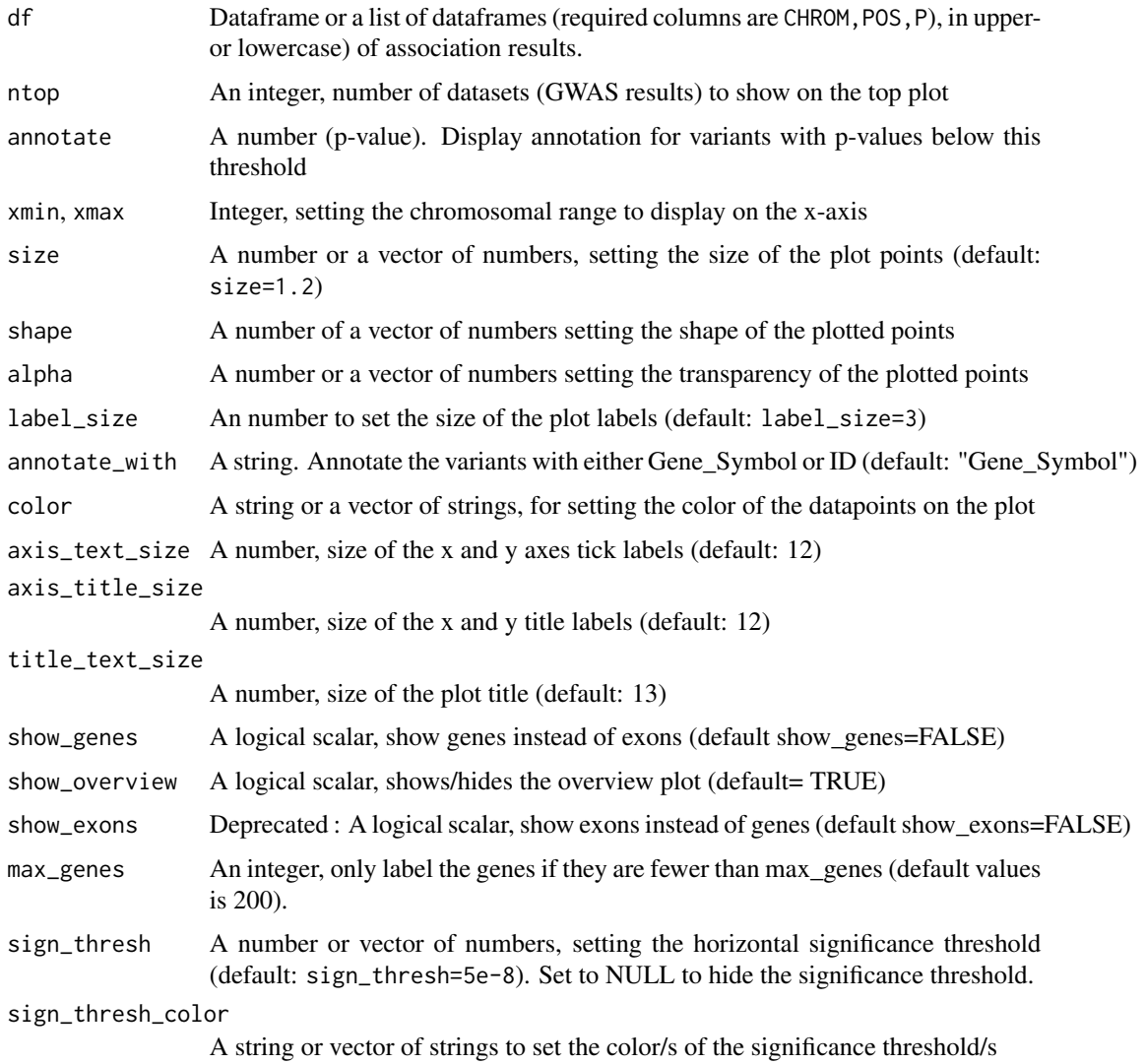

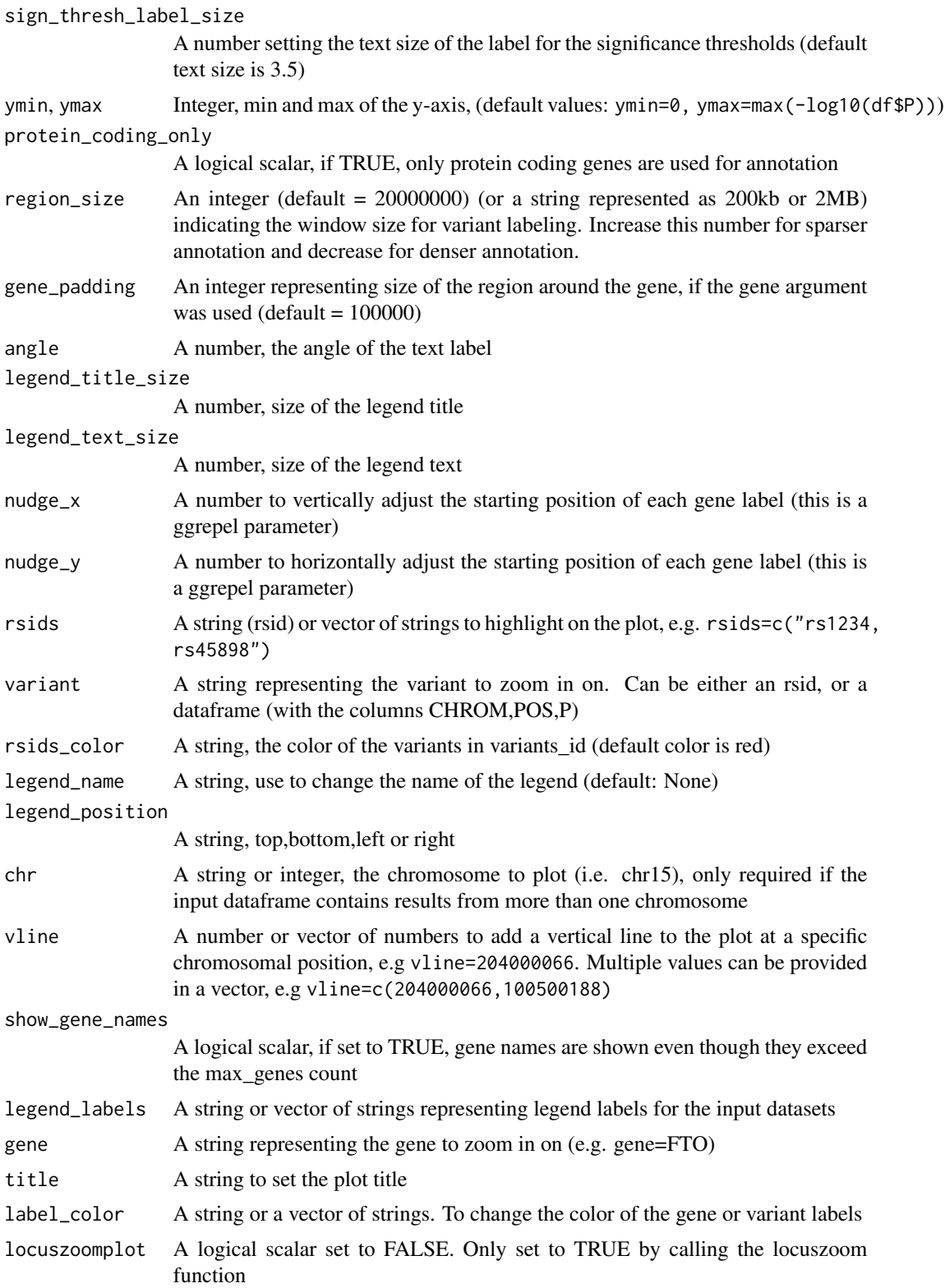

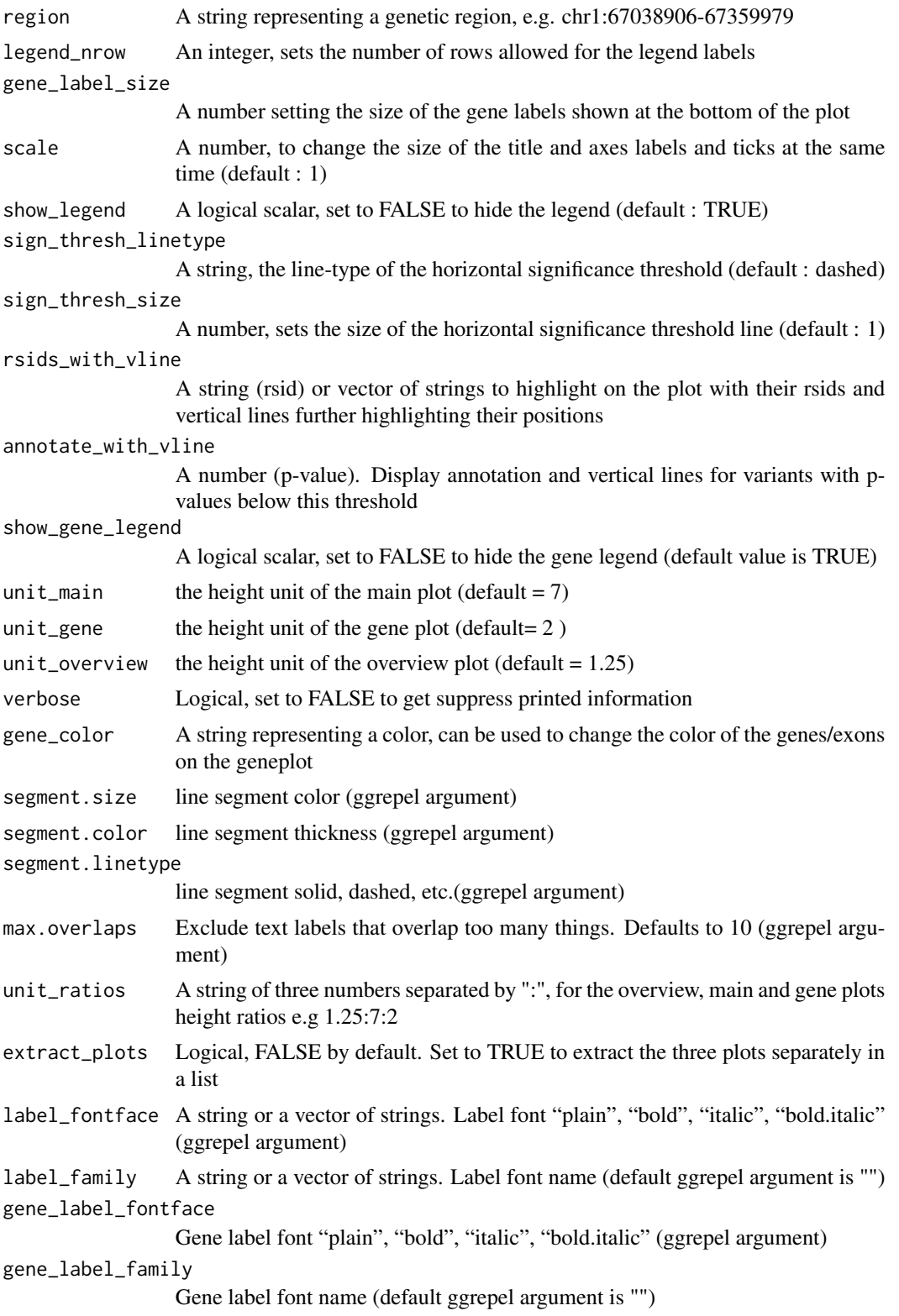

<span id="page-42-0"></span>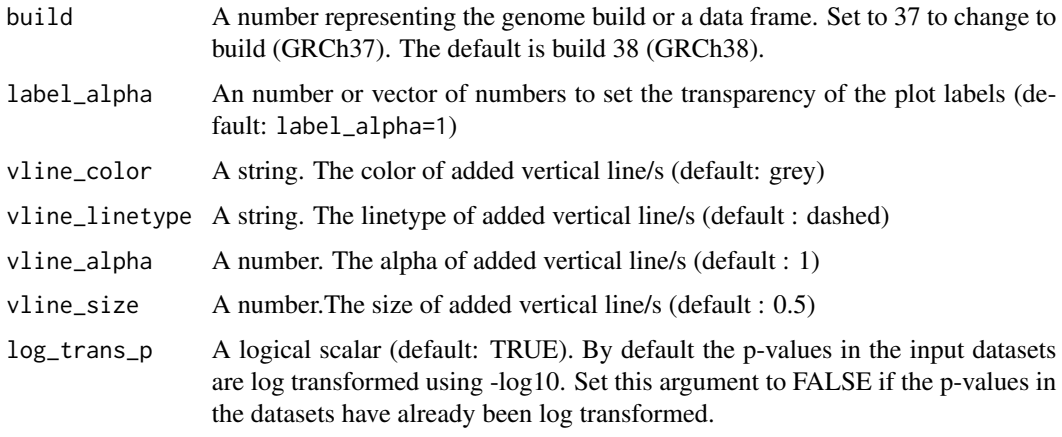

#### Value

plots within ggplotGrobs, arranged with egg::gtable\_frame

#### Examples

```
## Not run:
regionplot(CD_UKBB, gene="IL23R")
```
## End(Not run)

topr *topr*

#### Description

A package for viewing and annotating genetic association data

#### topr functions

The main plotting functions are:

- [manhattan](#page-25-1) to create Manhattan plot of association results
- [regionplot](#page-37-1) to create regional plots of association results for smaller genetic regions

#### Author(s)

Maintainer: Thorhildur Juliusdottir <totajuliusd@gmail.com> [copyright holder]

Authors:

• Andri Stefansson <andrimarstefansson@gmail.com>

#### See Also

Useful links:

- <https://github.com/totajuliusd/topr>
- Report bugs at <https://github.com/totajuliusd/topr/issues>

#### Examples

```
library(topr)
# Create a manhattan plot using
manhattan(CD_UKBB)
# Create a regional plot
regionplot(CD_UKBB, gene="IL23R")
```
UC\_UKBB *UKBB Ulcerative colitis (ICD 10 code K51)*

#### Description

Dataset retrieved from the UK biobank including of 5,452 UC cases (K51) and 481,862 controls. The dataset has been filtered on variants with P<1e-03.

#### Usage

UC\_UKBB

#### Format

A data frame with 45,012 rows and 8 variables

CHROM Chromosome, written as for example chr1 or 1

POS genetic position of the variant

REF the reference allele

ALT the alternative allele

ID Variant identifier, e.g. rsid

P P-value from Plink run, additive model, regression model GLM\_FIRTH

OR Odds Ratio

AF Allele frequency

#### Source

Ulcerative Colitis UKBB ICD10 code K51, only including variants with P<1e-03

<span id="page-43-0"></span>

# <span id="page-44-0"></span>Index

∗ datasets CD\_FINNGEN, [3](#page-2-0) CD\_UKBB, [4](#page-3-0) R2\_CD\_UKBB, [37](#page-36-0) UC\_UKBB, [44](#page-43-0) annotate\_with\_nearest\_gene, [2](#page-1-0) CD\_FINNGEN, [3](#page-2-0) CD\_UKBB, [4](#page-3-0) create\_snpset, [5](#page-4-0) create\_snpset\_code, [6](#page-5-0) effect\_plot, [9](#page-8-0) effectplot, [6,](#page-5-0) *[9](#page-8-0)* flip\_to\_positive\_allele\_for\_dat1, [10](#page-9-0) get\_best\_snp\_per\_MB, [11](#page-10-0) get\_gene, [12](#page-11-0) get\_gene\_coords, *[12](#page-11-0)*, [14](#page-13-0) get\_genes\_by\_Gene\_Symbol, [13](#page-12-0) get\_genes\_in\_region, [13](#page-12-0) get\_lead\_snps, *[11](#page-10-0)*, [15](#page-14-0) get\_overlapping\_snps\_by\_pos, [16](#page-15-0) get\_sign\_and\_sugg\_loci, [17](#page-16-0) get\_snps\_within\_region, [19](#page-18-0) get\_snpset, *[5](#page-4-0)*, [18,](#page-17-0) *[35](#page-34-0)* get\_snpset\_code, *[6](#page-5-0)*, [19](#page-18-0) get\_top\_snp, [21](#page-20-0) get\_topr\_colors, [20](#page-19-0) locuszoom, [21](#page-20-0) manhattan, [26,](#page-25-0) *[43](#page-42-0)* manhattanExtra, [32](#page-31-0) match\_alleles, [34](#page-33-0) match\_by\_alleles, *[34](#page-33-0)*, [34](#page-33-0) match\_by\_pos, *[16](#page-15-0)*, [35](#page-34-0) qqtopr, [36](#page-35-0)

R2\_CD\_UKBB, [37](#page-36-0) regionplot, [38,](#page-37-0) *[43](#page-42-0)*

topr, [43](#page-42-0) topr-package *(*topr*)*, [43](#page-42-0)

UC\_UKBB, [44](#page-43-0)